#### **ТЕХНИКА БЕЗОПАСНОСТИ**

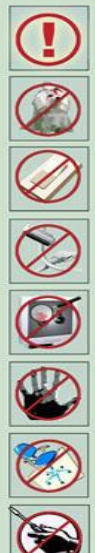

Будьте внимательны, дисциплинированны, осторожны.

Не размещайте на рабочем месте посторонние предметы.

Не включайте и не выключайте компьютеры без разрешения учителя.

Не трогайте провода и разъемы соединительных кабелей.

Не прикасайтесь к экрану монитора.

Работайте на клавиатуре чистыми, сухими руками.

Избегайте резких движений и не покидайте рабочее место без разрешения учителя.

Не пытайтесь самостоятельно устранять неполадки в работе компьютера - немедленно сообщайте о них учителю.

Чтобы работа за компьютером не оказалась вредной для здоровья, придерживайтесь следующих рекомендаций:

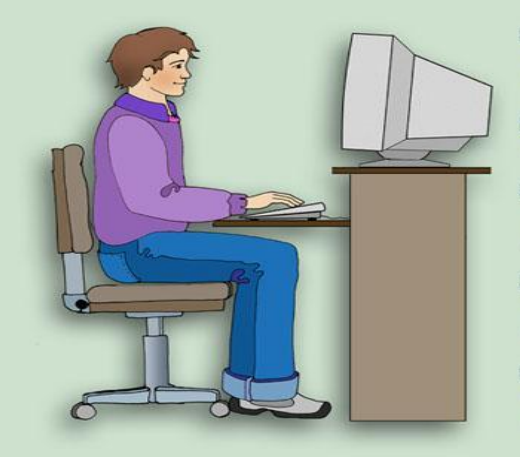

◆ Располагайтесь перед компьютером так, чтобы экран монитора находился на расстоянии 50-70 см от глаз.

◆ Ноги ставьте на пол, одна возле другой, не вытягивайте их и не подгибайте.

√ Плечи расслабьте, локтями слегка касайтесь туловища. Предплечья должны находиться на той же высоте, что и клавиатура.

У Сидите свободно, без напряжения, не сутулясь, не наклоняясь и не наваливаясь на спинку стула.

У Каждые 5 минут старайтесь отрывать взгляд от экрана и смотреть на что-нибудь, находящееся вдали.

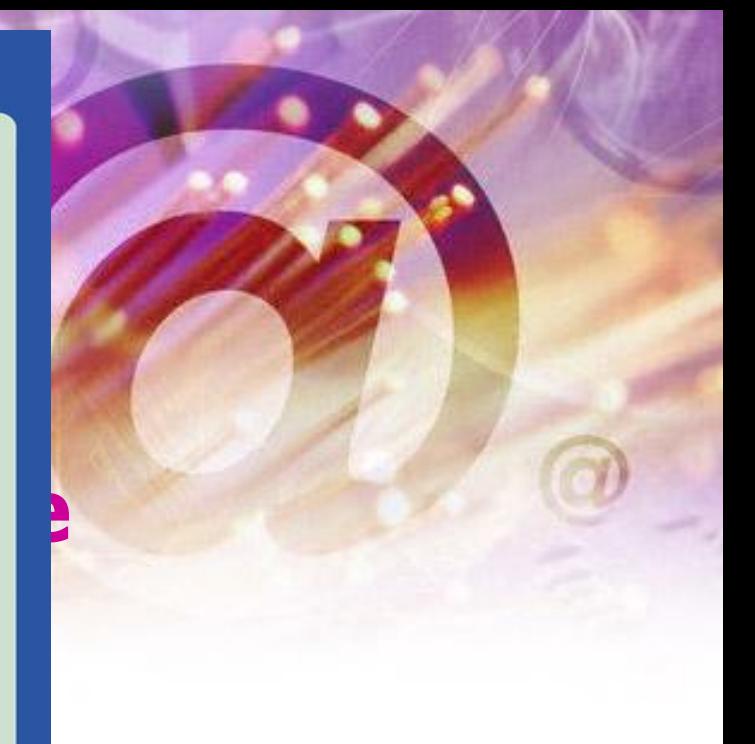

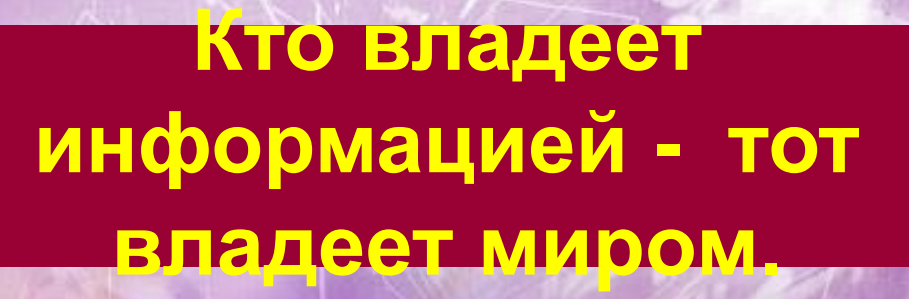

# **Поиск информации в интернете.**

According the Contractor of the Contractor of the Contractor of the Contractor of the Contractor of the Contractor of the Contractor of the Contractor of the Contractor of the Contractor of the Contractor of the Contractor

701010101010101010<br>7010101010101010

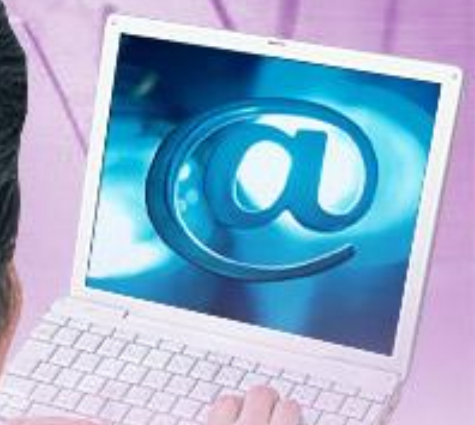

### 1)Поиск по ключевым словам.

Поиск документа в базе данных поисковой системы осуществляется с помощью введения запроса в поле поиска.

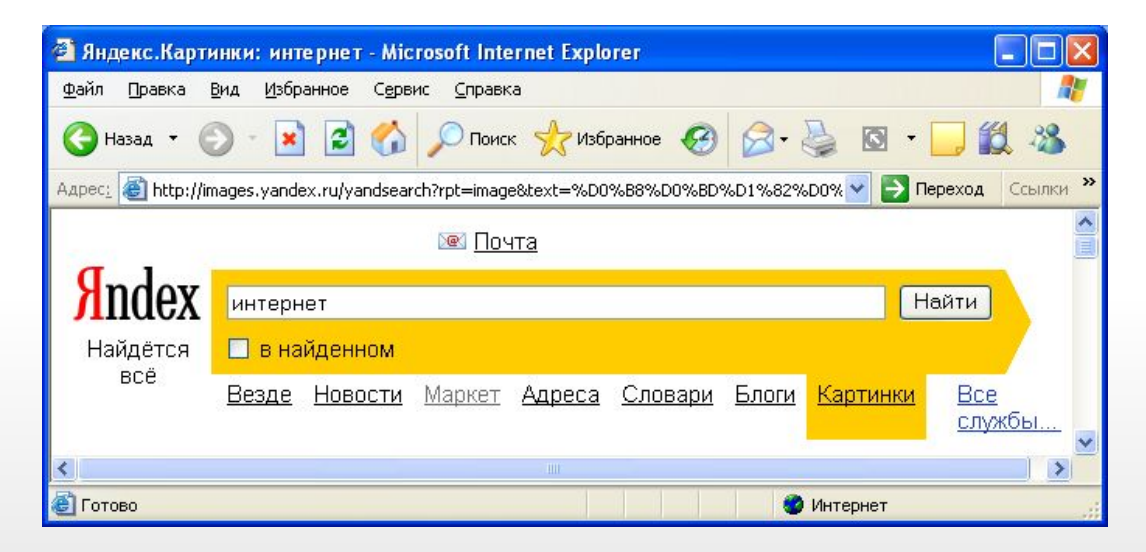

### <mark>Я</mark>ндекс Нашлось

Поиск Почта Карты Маркет Новости Словари Блоги Видео Картинки ещё▼

изготовление flash баннеров

490 тыс. страниц

The control of the property of the

Настройка

Войти Помощь

Мои находки

Регион: Челябинск

#### Bog of the appearing 14

#### Баннерная печать: дёшево и быстро

Цифровая банерная печать от 150 р/м в СПб: дизайн, послепечатная обработка  $^{\circ}$  Адрес и телефон  $\rightarrow$  ) —

#### Изготовление flash баннеров

Изготовление Flash-баннеров для сайтов от 500 р., flash-открытки и т.д. www.banner-flash.ru

#### Нужен стильный баннер?

Зайдите и посмотрите что мы можем. « Адрес и телефон - www.advcreative.ru

#### 间 1. Изготовление баннеров. Flash баннеры. Создание качественных баннеров. Flash...

Наша студия занимается изготовлением gif и flash баннеров любого размера и любого уровня сложности. Опыт и высокий профессионализм наших дизайнеров способны сотворить баннер, который будет приносит Вам постоянную прибыль.

www.banart.ru сохраненная колия еще с сайта

#### 2. Баннер - Создание баннеров - Flash баннеры

Изготовление баннеров. Графический баннер, flash баннер может нарисовать любой художник, владеющий Flash-анимацией, или изучивший простейшие графические программы. Но почему такие рекламные баннеры как правило не дают ожидаемого эффекта?

www.bannermaker.ru сохраненная копия еще с сайта

#### **BL 3. ИЗГОТОВЛЕНИЕ БАННЕРОВ**

Профессиональное изготовление не дорогих, качественных рекламных Gif, Flash, HTML баннеров: Заявки на изготовление баннеров принимаются в свободной форме: Email : info@bannersland.com.

www.bannersland.com/banner.php сохраненная копия еще с сайта

#### 4. Студия БАННЕР Дизайн - Профессиональное создание баннеров, изготовление Flash...

Изготовлены баннеры для рекламной системы Блогун (www.blogun.ru). Изготовлен flash баннер для сайта www.terrariv.ru.

2002-2010 Студия БАННЕР Дизайн - Профессиональное создание баннеров, изготовление Flash баннеров. наружная реклама.

www.bandesign.ru сохраненная копия еще с сайта

#### **F** 5. Разработка flash баннеров. Изготовление flash баннеров. Создание флеш.

Поэтому, если вас интересует разработка flash баннеров или изготовление flash баннеров - смело просматривайте раздел.

www.free-lance.ru/freelancers/?prof=96 сохраненная копия еще с сайта

#### Яндекс Директ

Найти

#### изготовление баннеров

Подбор исполнителей. Тендер. Более 10000 специалистов. Регистрируйтесь! www.weblancer.net

#### Нужна flash анимация?

**Пегко!** www.easy-promo.ru

#### Производство наружной рекламы!

Объемные буквы, световые вывески, входные группы - производство! www.aaa1 ru

#### Создание баннеров

Изготовление баннеров для вашего сайта! Быстро, качественно и недорого! www.zakaz-bannerov.ru

#### Как сделать баннер во Flash?

Весь арсенал флешера на Двд! Только качественные уроки, без дешевок! flash.flasher-shop.ru

#### Изготовление баннеров

Профессиональное изготовление баннеров для Вашего сайта. www.bannermaker.ru

Разместить объявление по запросу «изготовление flash »

#### «изготовление flash ...» в картинках

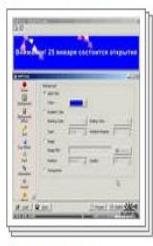

Все картинки →

## Правила формирования запросов.

- Правильный запрос состоит из нескольких слов. • Слова ищутся с учетом морфологии — во всех словоформах (идти, идет, шел, шла).
- На Яндексе все равно, какой регистр использовать в запросе.
- **• НО!** Не пишите заглавными буквами, не пишите слова с прописной буквы, кроме имен собственных.
- **• Кавычки** устойчивое сочетание ("красная шапочка" — поиск цитаты, слова идут подряд).

**Sho //www.vande** 

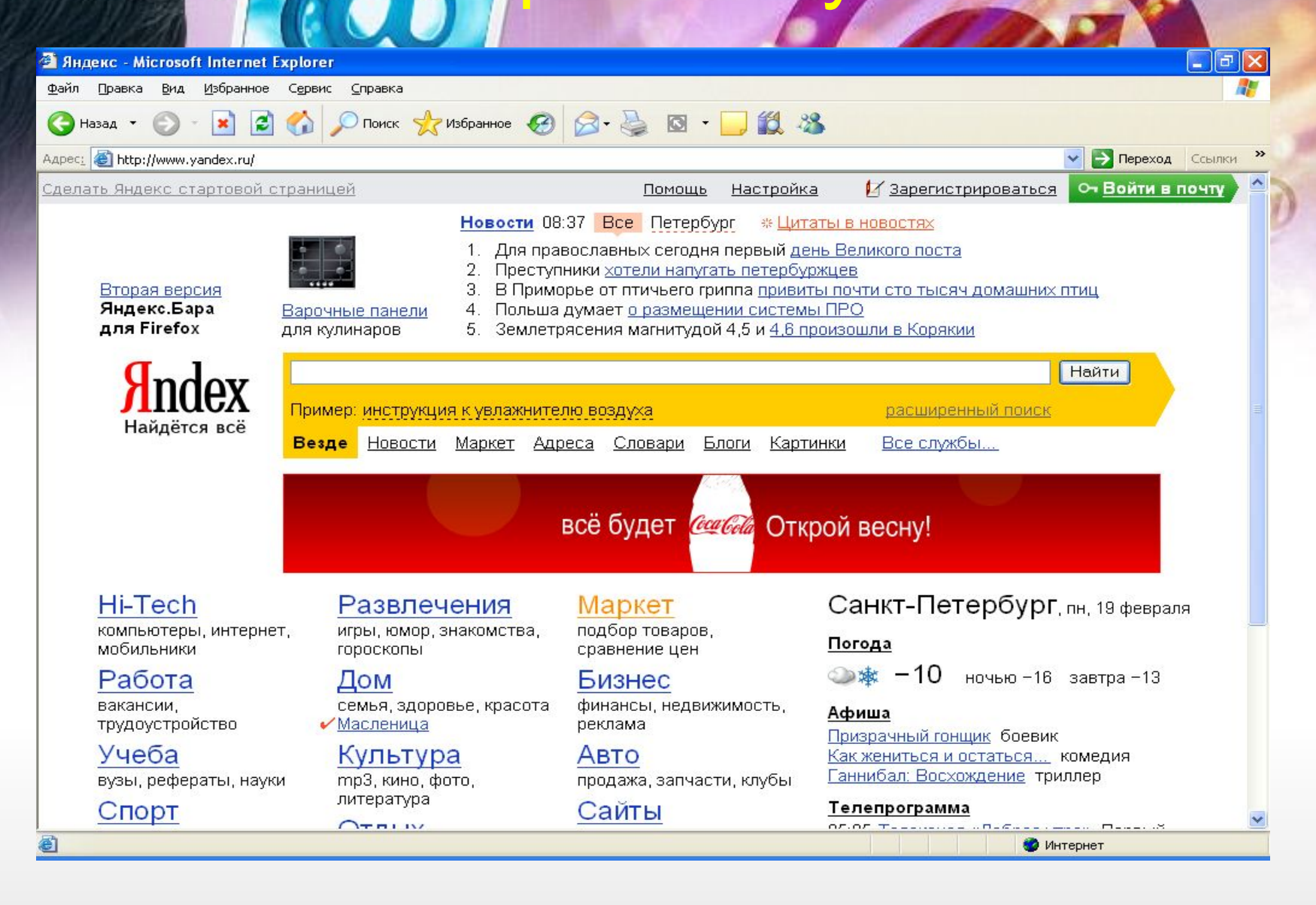

## Rambler — http://www.rambler.

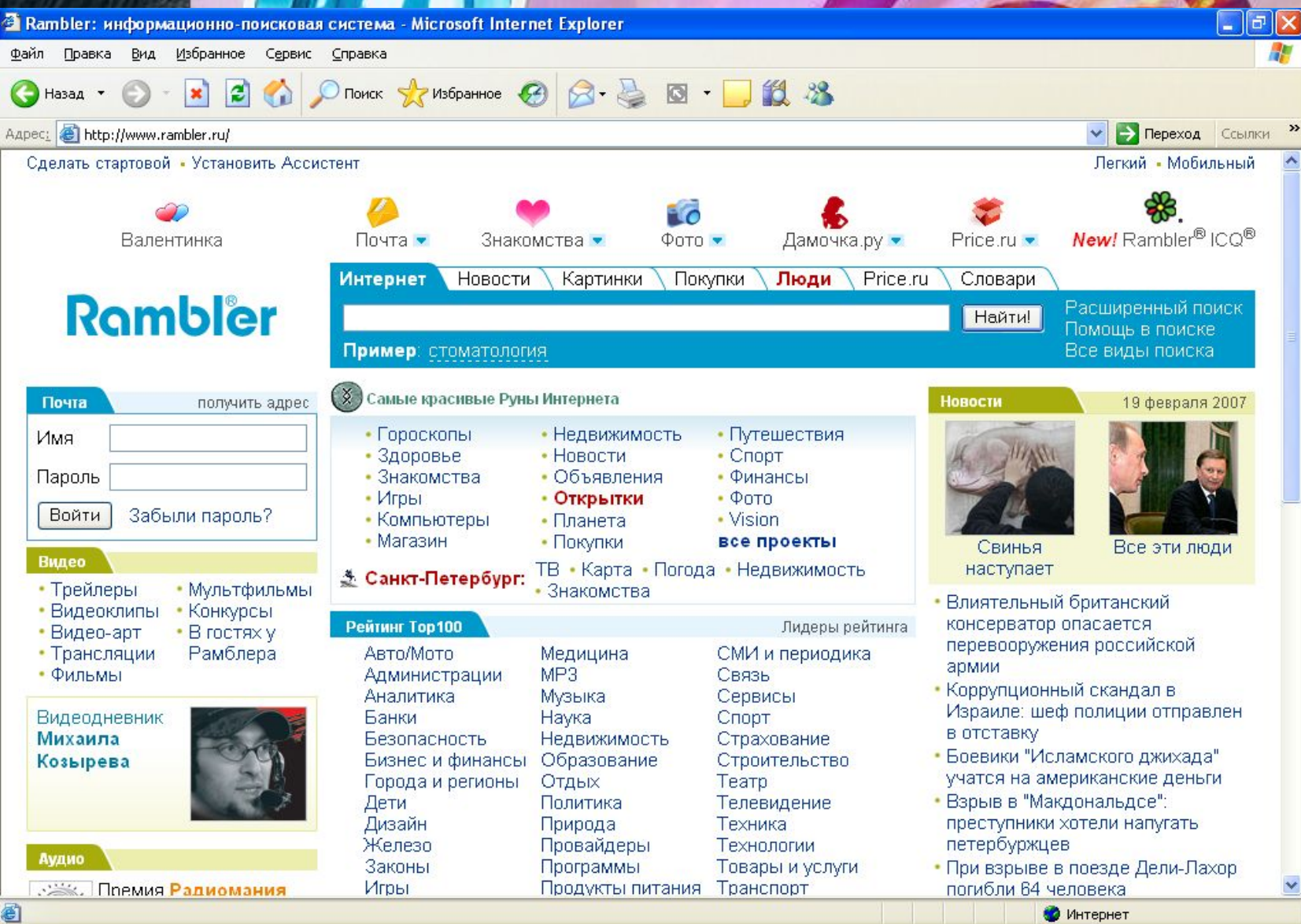

**TAMMA** ♦  $\bigcap$  $\bullet$ 

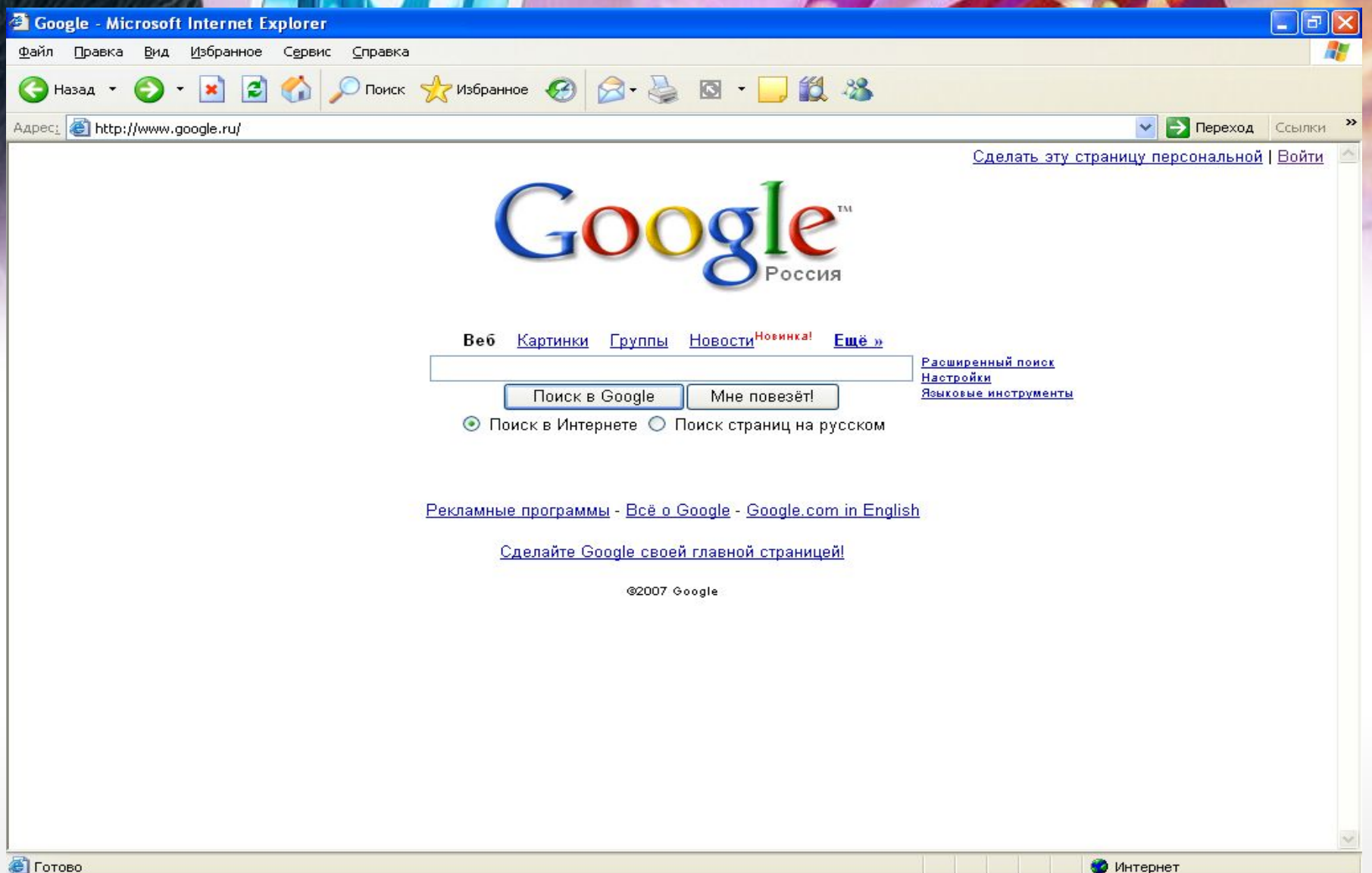

Good

 $\bullet$ 

## 2)Поиск в иерархической системе

### каталогов.

**Каталоги** являются справочниками, содержащими списки адресов Интернета, сгруппированные по определенной тематике — наука, искусство, новости и т.д.

Классификация ресурсов осущест-вляется главным образом вручную.

Процесс поиска требует непосред-ственного участия пользователя, самостоятельно переходящего от ссылки к ссылке.

### исковый каталог List.ru

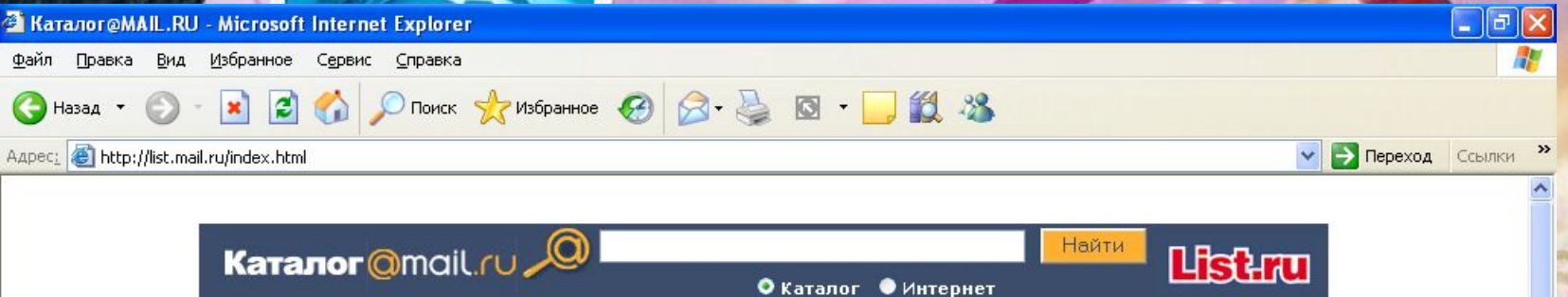

**Автомобили** Торговля Автомастер Новости Запчасти Мотоциклы Иномарки

**Интернет** Веб-дизайн Навигация Софт Почта Услуги Чаты Бесплатно Общение

Медицина и здоровье Лечение Лекарства Ветеринария Здоровье Специалисты Медтехника

Новости и СМИ Новости Газеты Журналы ТВ Электронные Подписка Радио

Производство Пищевая Полиграфия Мебель Стройматериалы Машиностроение

Справки Адреса и телефоны Погода Расписания Словари Цены Бизнес и финансы Менеджмент Валюта Юристы Безопасность Банки Налоги

Компьютеры Программирование Обои Игры Железо Периферия

Наука и образование Психология ВУЗы Тесты Рефераты ЕГЭ Школы

Общество и политика Власть Право Политика Карты Страны Армия Эмиграция

Работа и заработок Вакансии Работа летом На дому За рубежом Виртуально Курсы

Товары и услуги Юмор Недвижимость Спорттовары

Домашний очаг Кошки Кухня Фазенда Знакомства Ремонт Красота

Культура и искусство Литература Театр Кино Фото Музыка Мр3 Библиотеки

**Непознанное** Крещение Целительство Мистика Гороскопы Сны Гадания НЛО

Отдых и развлечения Туризм Эротика Игры Клубы Развлечения Хобби Страны

Спорт Виды спорта Фитнес Футбол Дайвинг Хоккей Новости Теннис

Анекдоты Юмористы Абсурд Мебель Транспорт Мобильники Картинки Приколы Байки КВН

Wap-раздел каталога: Знакомства, Игры, Мелодии, Поэзия, Картинки, Анекдоты,

RUTEO HOLOGO

В Загрузка с узла: http://ya.ru/

Интернет

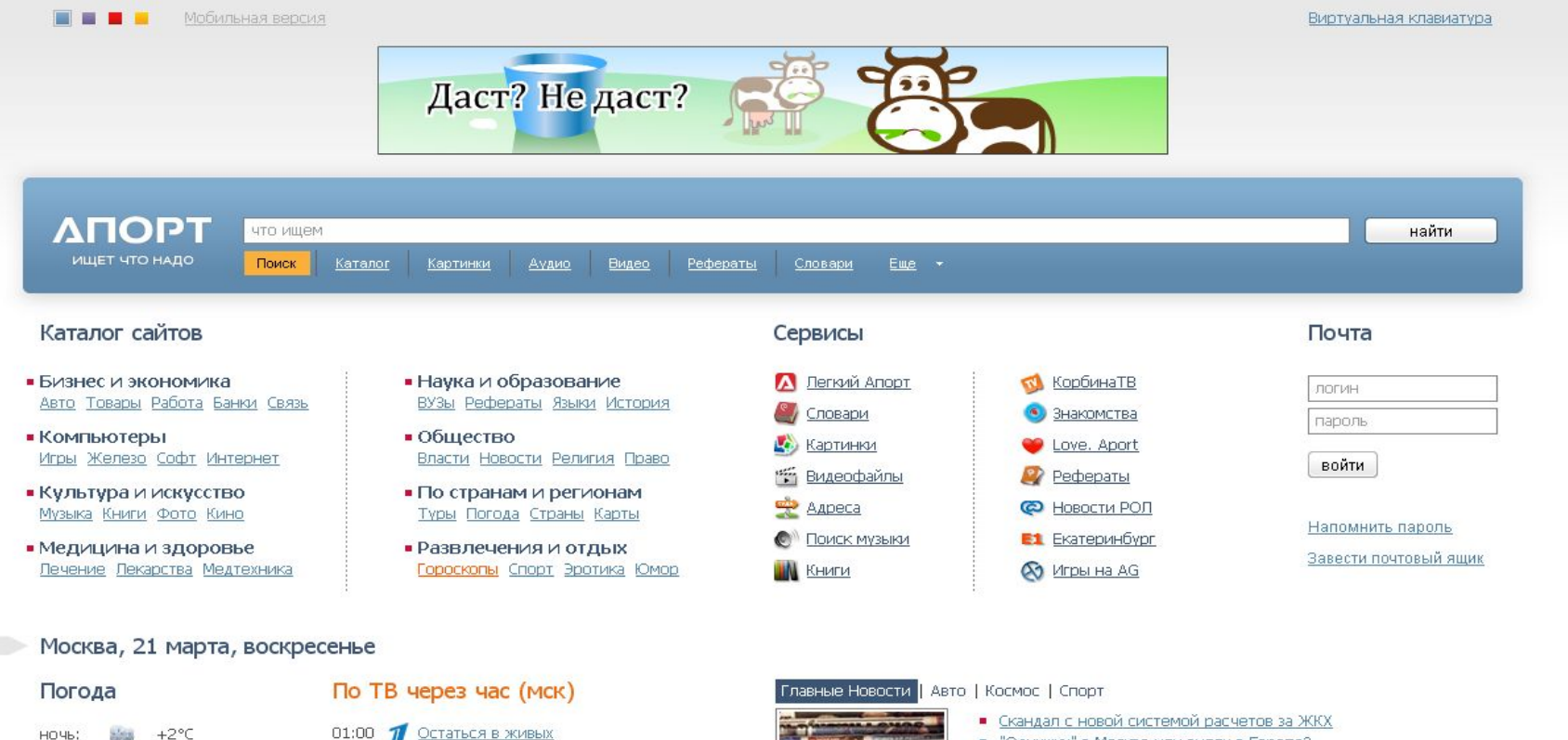

 $+2^{\circ}C$ утро:

Погода в другом городе

#### Курсы и котировки

USD/Py6, 29.2565 EUR/Py6. 39.8357

#### Акции и облигации

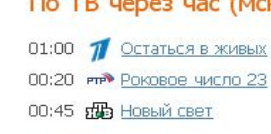

Фотографии

ТВ сейчас

- 
- "Однушку" в Москве или виллу в Европе?
- В Москве-реке нашли два трупа
- К льготному жилью готовы "присосаться" многие

#### Праздники

- 21.03 Навроз (Новый год) Афганистан, Иран, Ирак
- 21.03 Сака, Новый год Эфиопия
- 21.03 Весенние Равноденствие Япония

#### Внимание!

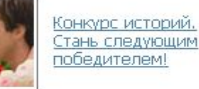

© 1995-2010 Golden Telecom. «Соглашение об использовании».

О проекте | Добавить сайт | Советы по регистрации | Поисковые формы | Реклама | Обратная связь

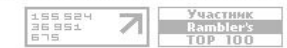

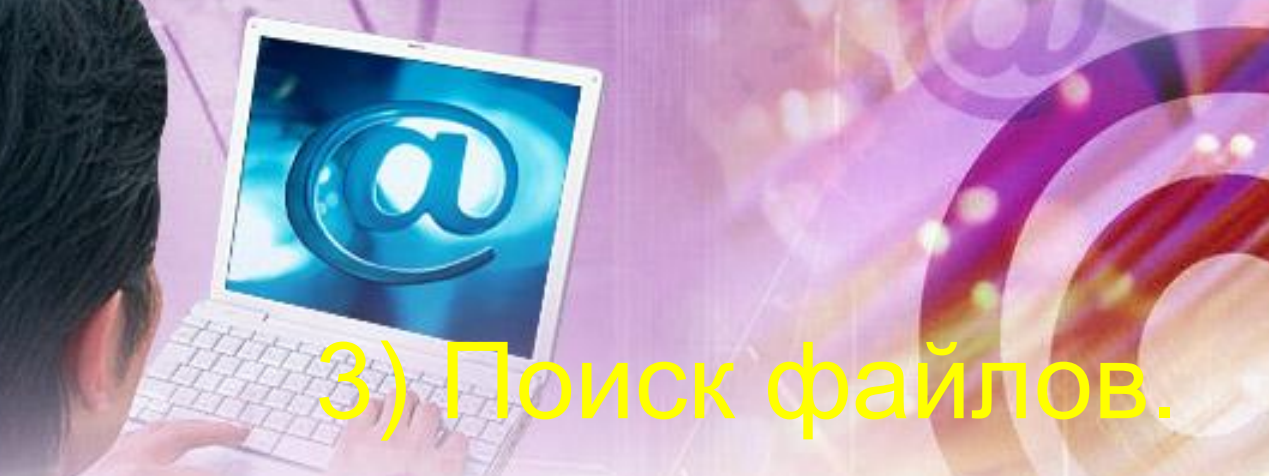

Для поиска файлов существуют специализированные поисковые системы, которые ищут файлы на FTP-серверах по именам самих файлов и каталогов.

## FileSearch.ru

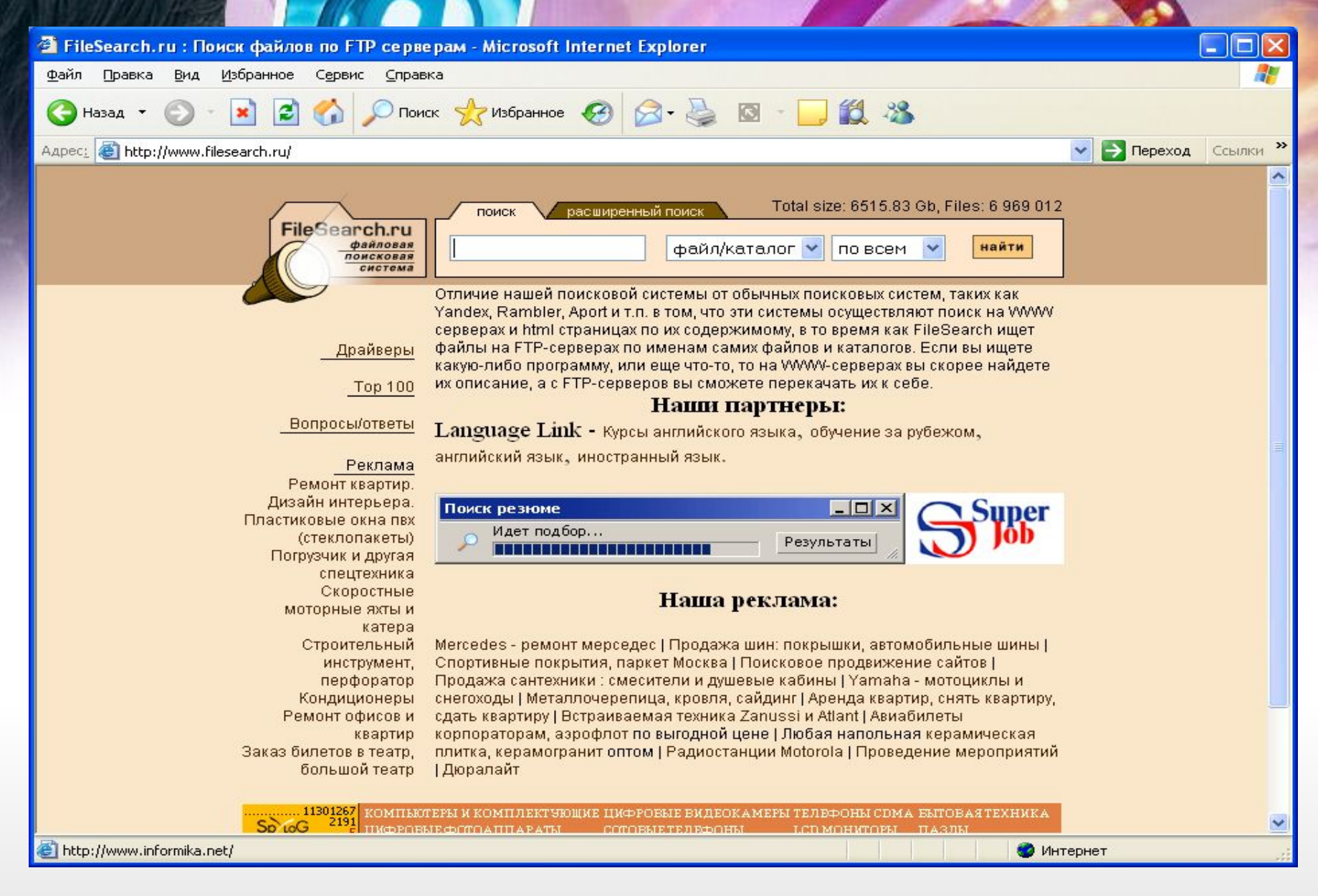

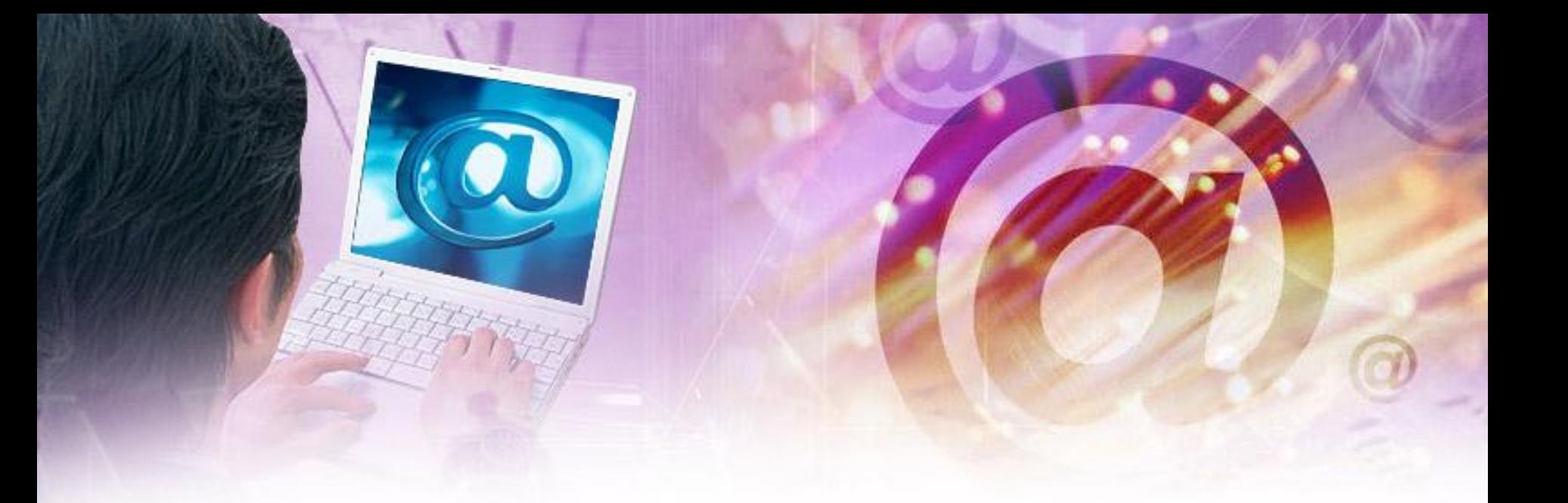

Домашнее задание: п. 3.5 страница 107 – 110 читать ответить на вопросы.

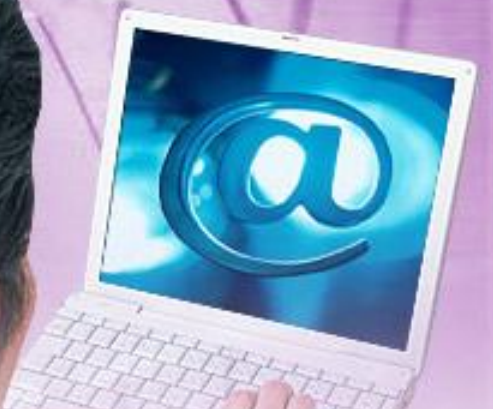

Практическая работа: Создание буклета о Красном Холме и краснохолмском районе используя информацию найденную в интернете.